- - 173 % 359 &= 172 \*/ 158  $* = 172$ .= 326 // 157 ?> 318 || 97 ++ 173  $+= 172$ <?php 317  $\Rightarrow$  333 -> Java 238 Pfeil-Operator 335

### **A**

⊕

Abgeleitete Klasse 223 abstract 227 Adress-Operator 128 Algorithmus 32–33, 78 Allokation 130 Amazon Corretto 147 Android 65, 67 Android Studio 68 Annotation 406 Anonyme Funktion 237, 249, 260, 284 Rumpf 239 Anweisung 41 Apache-Webserver 311 App Store 64, 70 Apple, iOS 69 App-Programmierung 65 AR 67 Arbeitsspeicher 48 Arithmetischer Operator 93 Array 91, 174 erstellen 330 ArrayIndexOutOfBounds-Exception 232–233

ArrayList 242 ASCII 171, 253 ASP.NET 71 Assembler 75 Assoziativer Speicher 244 Attribut Java 190 objektorientierte Programmierung 120 öffentlich 123 privat 123 XML/HTML 295 Aufzählung 221 Augmented Reality 67 Ausdruck 93 Ausnahme 230, 232 abfangen 231 Ausrufezeichen 95–96 Auszeichnungssprache 71 Autovervollständigung 140

⊕

## **B**

Babel-Repository 152 Back-End 352 Basisklasse 223 Benutzeroberfläche grafische 62, 156 Betriebssystem Android 68 Boolescher Ausdruck 100 break 179, 182 Breakpoint 411 Browser 294 BufferedReader 257 Bug 144 Bytecode 45, 146

## **C**

C 45, 47, 50, 63 Datentypen 89 Objektorientierung 118 C# 44–45, 47, 50, 62 Objektorientierung 118 C++ 45, 47, 50, 62–63 Datentypen 89 Objektorientierung 118 Casting 170 catch 231–233 char 88 class Java 191 objektorientierte Programmierung 119 Cloud 70 CMS *siehe* Content-Management-System Code::Blocks 63 Codeblock 158 Collection 55, 241 sortieren 247 Compiler 38, 137 Content-Management-System 71, 395 continue 183 CSS 304, 394

## **D**

Datenbank 349 Datentyp 88–89 feststellen 225 primitiver 162, 241 umwandeln 170 Debuggen 143, 410 Defekt 402 Dekompilierung 46 Dekrementieren 172 delete 130 Dereferenzieren 128 Desktop-Programmierung 61 Diamant-Operator 236 Division 94 PHP 324 Dokumentation 419 Dollarzeichen 324, 334 Doppelslash 157 Doppeltes Minuszeichen 173

Doppeltes Pluszeichen 173 do-while 181 Dreifaches Gleichheitszeichen 368 Dynamische Webseite 70

#### **E**

Eclipse 63, 138, 150 Editor 153 einrichten 150 installieren 150 Java-Projekt 154 mit JavaFX 265 Paket-Explorer 153 Eclipse PDT 315 Eingabeaufforderung 138, 155 Eingebettetes System 73 Einrückung 140 Einstiegspunkt 156 else 101 Embedded system 73 Endlosrekursion 115 Endlosschleife 104 Entweder-Oder-Operator 97 Entwicklungsumgebung 57, 150 Enumeration 221 Escape-Sequenz 203, 327 Exception *siehe* Ausnahme exe-Datei 137 extends 223

#### **F**

 $\bigcirc$ 

fail()-Anweisung 406 Fakultät 78 Fehler 401 Feld *siehe* Array FileInputStream 257 FileOutputStream 255 float 88 Flussdiagramm 99 for 181 foreach 332 Freelancer-Portal 64 Front-End 352 Funktion 43, 108 anonyme 237, 249, 260, 284 erstellen 111

### **G**

Ganzzahl 88 Gates, Bill 47, 50, 255, 402, 417 Genauigkeit Gleitkommawert 88 Gleitkommawert in Java 164 Generics 235 Generische Klasse 235 Geordnet speichern 91 Geschweifte Klammern 101, 158 getter 124 ggT 106 Git 428 Gleichheitszeichen 161 dreifaches 368 Gleitkommazahl 88, 90, 168 global 330 Google Guava 443 Google Play Store 64, 70 Grafische Benutzeroberfläche 62, 156, 264 GUI *siehe* Grafische Benutzeroberfläche

⊕

### **H**

Hallo Welt 155 Haltepunkt 411 Hardware 73 Hardware-Programmierung 73 Hauptfunktion 158 Header 101 Hilfe 422 HTML 71, 294, 296 Absatz 298 action-Attribut 302 a-Element 300 Attribut 295 Aufzählung 300 Bild einfügen 300 body-Element 297 button-Element 303 class-Attribut 305 em-Element 299 form-Element 302, 378 Formular 302, 378

Grundgerüst 296 head-Element 297 Hervorhebung 299 horizontale Linie 299 href-Attribut 300 hr-Element 299 Hyperlink einfügen 300 id-Attribut 305 img-Element 300 input-Element 302, 379 label-Element 303 li-Element 300 Liste 300 name-Attribut 302 ol-Element 300 src-Attribut 300 strong-Element 299 Tabelle 301 table-Element 301 tag 296 td-Element 301 textarea-Element 379 th-Element 301 tr-Element 301 type-Attribut 302, 379 Überschrift 299 ul-Element 300 Zeilenumbruch 298 Hypertext 321 Hypertext Markup Language 294

### **I**

IDE *siehe* Integrierte Entwicklungsumgebung if 99, 177, 327 Imperative Programmierung 42 import 208, 232 Index 205 Array 91, 331 Zeichenkette 205 Index-Operator Java 174 PHP 331 Informatik-Studium 58 Initialisierung 120 Inkrementieren 172 InputStream 251

InputStreamReader 257 Insertionsort 82 instanceof 225 Instanz 119, 190 Klasse 122 Instruktion 41 int 88 Integrated Development Environment *siehe* Integrierte Entwicklungsumgebung Integrierte Entwicklungsumgebung 138, 150 Internet-Referenz 57 Interpreter 45, 146 iOS 67, 69 Iteration 243

## **J**

◈

Jackson Databind 445 JAR-Archiv 287, 441 Java 45, 47, 50, 62, 68, 71 Anführungszeichen 203 Attribut 192, 196 class 191 Datentypen 89 do-while 181 for 181 if 177 import 208 Klasse 192 Klassenbibliothek 420 Konstruktor 193 logischer Operator 198 main 202 Methode 194, 196 new 195 null 210 Objektorientierung 118 Operator 165 Package 206 private 192 public 192 Punkt-Operator 196 Referenz 209 return 194 Schleife 179 static 201 statische Methode 200 statisches Attribut 200 String 203

Text ausgeben 158 Variable anlegen 161 Variable deklarieren 161 void 194 while 180 Zeichenkette 203 Zeichenkette zusammensetzen 205 Zugriffsmodifizierer 192 Java Development Kit 148 Java-Dokumentation 420 JavaFX 264 BorderPane 269, 271 Button 276, 284 Charts 444 FXCollections 279 FXML 286 GridPane 275, 278, 280 HBox 276 Insets 278 Label 271, 276 Margin 277 Node 277 ObservableList 278, 285 Programm 266 RowConstraints 276 Scene 269, 283 SimpleStringProperty 273 Stage 269 TableColumn 281 TableView 279 TextField 276 java.lang 232 JavaScript 307 JDK 148 JFreeChart 443 JSON 445 jsoup 444 JUnit 403

⊕

### **K**

Kinder-Element (Container) 277 Klammern 158 Klasse 43, 118, 189 abgeleitete 223 abstrakte 227 anlegen 119 generische 235

Klassenbibliothek 55, 236, 420 Klassen-Instanz 119 Kommentar 121, 157 Konsole 155 Konstruktor 120, 225 Kontrollfluss 99 Kontrollstruktur 43 Kotlin 68 Künstliche Intelligenz 37

## **L**

Lambda-Ausdruck *siehe* Anonyme Funktion Leere Referenz 210 Leerraum 157 Light-Variante 70 Linux 63 Liste 242 localhost 314, 319 Logischer Operator 96

### **M**

macOS 63, 69 Magento 395 main 158 MariaDB 312, 352 Maschinencode 37, 44–45, 146 plattformspezifisch 45 Mathematische Funktion Java 165 PHP 336 Menge 246 Merge 436 Mergesort 82 Methode 108, 120, 190 abstrakt 227 öffentlich 123 privat 123 überschreiben 226 Modulo 94 MySQL 312, 352 Administrationsoberfläche 355 Datenbank wechseln 356

### **N**

Namen ändern 142 Nebenläufigkeit 258 Negationsoperator 96

Netheans 63 new-Operator 122, 130, 195 null 210 NullPointerException 233

#### O

Oberklasse 223 Obfuskation 47 Object 228, 234 equals() 228-229  $toString()$  228 Objective 63 Objective-C 63 Objekt 190 vergleichen 228 Objektorientierte Programmierung 43, 117, 189 Oder-Operator 97 Online-Tutorials 58 Operator 93, 324 arithmetischer 93 logischer 96 OutputStream 251 OutputStreamWriter 256

#### P

◈

Package 206 Paket einbinden 208 Paket-Explorer 153 Parameter 33, 109 Pfeil-Operator Java 238 PHP 335 PHP 71, 321 \$ GET 344 \$this 335 Anführungszeichen 326 Array 330 array\_key\_exists 333 asort 334 assoziatives Array 332 Attribut 334 Datei auslesen 337 Daten aus Formular auf Webseite übertragen 342 Daten in Datei speichern 337 Datentyp 324 DateTime 338 Datum und Uhrzeit 338

Dollarzeichen 324, 334 dreifaches Gleichheitszeichen 368 echo 318 fetch\_all 368 foreach 332 Funktion 328, 421 global 330 if 327 in\_array 333 integrierte Funktion 336 Konstruktor 334 ksort 334 Methode 328 mysqli 367 MYSQLI\_ASSOC 368 new 336 null 325 Nutzereingaben einlesen 344 Operator 324 Pfeil-Operator 335 Programm ausführen 318 Punkt-Operator 326 query 367 return 328 Schlüssel 332 Semikolon 318 sort 334 Text ausgeben 318 Variable 324 Variable erzeugen 324 weitere PHP-Datei einbinden 323 Zeichenkette 326 Zeichenkette zusammensetzen 326 Zuordnung 332 PHP-Dokumentation 421 PHP-Entwicklungsumgebung 315 PHP-Interpreter online 322 Plattformunabhängig 62, 146 Plug-in 71 Pointer siehe Zeiger Portierung 63 Primärschlüssel 353 Primitiver Datentyp 162, 241 private 124 Problem, Lösung 33

⊕

Programm, linear 258 Programmieren lernen 54 mit Büchern 57 mit Online-Tutorials 58 Programmierer, Denkweise 53 Programmiersprache 37, 43 ABAP 44  $C<sub>45</sub>$  $C#44$  $C++45$ des Internets 71 Fortran 44 Geschichte 43 Java 45 JavaScript 72 Kotlin 68 Objective-C 63 PHP 312 Python 45 Swift 63, 69 Unterschiede 45 Programmierung imperative 42 objektorientierte 43, 117, 189 serverseitige 71 strukturierte 43 protected 225 Prozedur siehe Funktion Prozessor 259 Pseudocode 87, 102 public 124, 192 Punkt-Operator Java 196 objektorientierte Programmierung 122 PHP 326 Python 45,71

## Q

Ot 63 Quellcode 38, 41

### R

RAM siehe Arbeitsspeicher Referenz 57, 209 leere 210 Referenzierungsoperator 128 Rekursion 115

◈

⊕

Restwert-Operator 94 return 112, 194, 328 Reverse Engineering *siehe* Dekompilierung Ruby 71 Rumpf 103

### **S**

◈

Scene Builder 287 Schleife 102, 179 Schleifenrumpf 103 Schlüsselwort 41 Semikolon 89, 159, 318 Sensor 65 Server-Anwendung 311 Serverseitige Programmierung 71 setter 124 Skript 70, 322 Skriptsprache 321 Skynet 37, 255 Smart Home 74 Software, kommerzielle 64 Sortieren 81 SourceForge 429 Speicher 47 allozieren 130 Arbeitsspeicher 48 assoziativer 244 Festplatte 48 Speicherbedarf 164 Speicherleck 50 Speicherplatz freigeben 49 Speicherverwaltung automatisch 48 manuell 48, 126 SQL 353 AND 358 AUTO\_INCREMENT 354 Bedingung 358 CREATE TABLE 354 Datenbank abfragen 360 Datenbanktabelle erzeugen 354 DELETE FROM 360 Eintrag ändern 358 Eintrag erstellen 357 Eintrag löschen 360 INSERT INTO 357

JOIN 363 LIKE 358 LIMIT 361 OR 358 ORDER BY 361 SELECT 361 UPDATE 358 WHERE 358 Stern-Operator 127 Stream 251 string 88 StringBuilder 254 Strukturierte Programmierung 43 Stylesheet 394 Selektor 305 Subversion 428 super 226 Swift 63, 69 Swing-Bibliothek 264 switch 178 Syntax 41 Syntax-Hervorhebung 138

⊕

#### **T**

Tag (XML/HTML) 295 Template 235 Terminieren 35, 158 Text, einfachen strukturieren 298 Thread 258, 260 Hauptthread 260 TortoiseSVN 428 TreeMap 245 TreeSet 246 try 231 try-catch 231, 252 Typumwandlung 170, 255 Typvariable 235

### **U**

Überlauf 167 Und-Operator 96 Unit Test 403 Unterklasse 223 URL 374 Java-Klasse 252 URL-Parameter 375

#### **V**

var 89 Variable 34, 42, 89 Basistyp 224 global 329 lokal 329 manipulieren 42 Name 90 Werkzeuge 47 Variablendeklaration 161 Vererbung 223 Vergleichsoperator 95 Verzweigung 99 Virtual Reality 67 Visual Basic 46 Visual Studio 63 void 194 VR *siehe* Virtual Reality VR-Brille 67

#### **W**

Wahrheitswert 88 Warteschlange 246 Webdesign 72 Webprogrammierung 70 Webseite auslesen 252 Back-End 352, 369 dynamische 70 Front-End 352, 369 Webserver 294, 311 Wert konvertieren 169 Wertebereich 88 Ganzzahl in Java 166 while 102, 180 Windows 62, 137 Windows Phone 67 Windows Store 64 WordPress 71, 395 Workspace 150 World Wide Web 293 WPF 63 WPF-Bibliothek 63 Wrapper 237

## **X**

XAMPP 312 Kontrollzentrum 313

Xcode 63, 69 XML 294 Attribut 295 Element 295 Kinder-Element 295 Tag 295

## **Z**

Zeichen (Datentyp) 88 Zeichenkette 88, 91 Java 203 PHP 326 Zeiger 127 Zirkumflex 97

 $\bigoplus$ 

Zugriffsmodifizierer 124, 192, 225 Zuordnung 245 Schlüssel 245 Wert 245 Zuweisung 90 Zuweisungsoperator 161

 $\bigoplus$ 

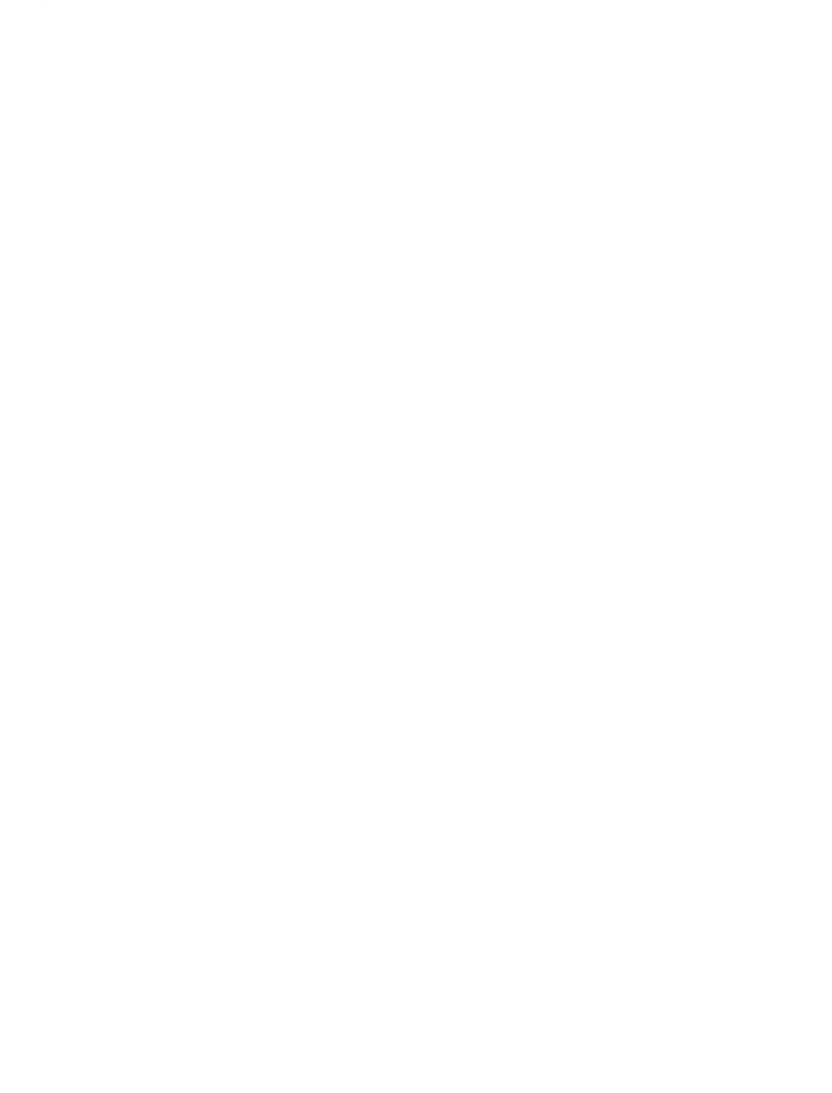

 $\mathcal{A}$ 

 $\overline{\phantom{a}}$ 

 $\bigoplus$ 

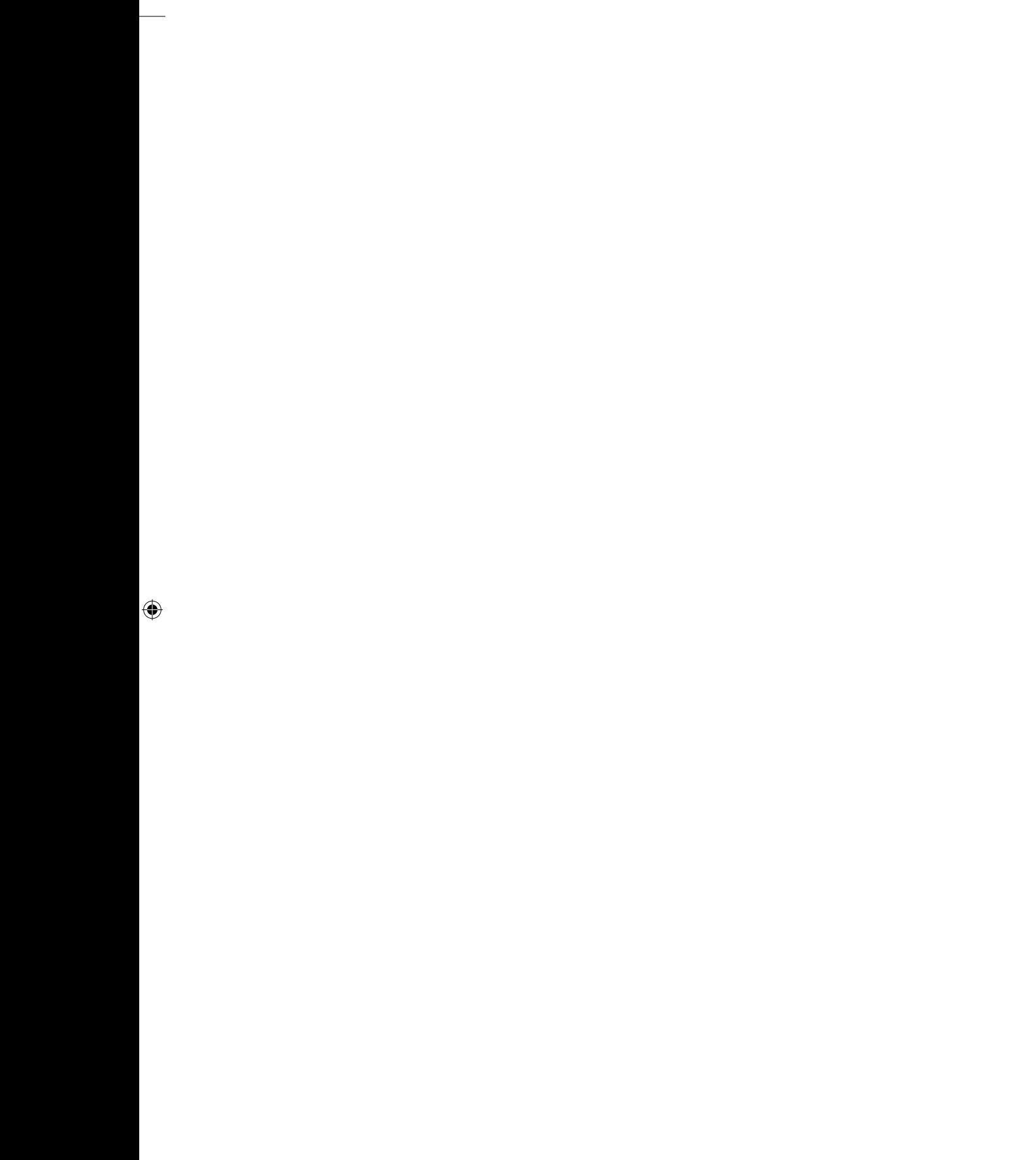

 $\bigoplus$ 

 $\overline{\phantom{a}}$ 

 $\overline{\phantom{a}}$ 

 $\bigoplus$ 

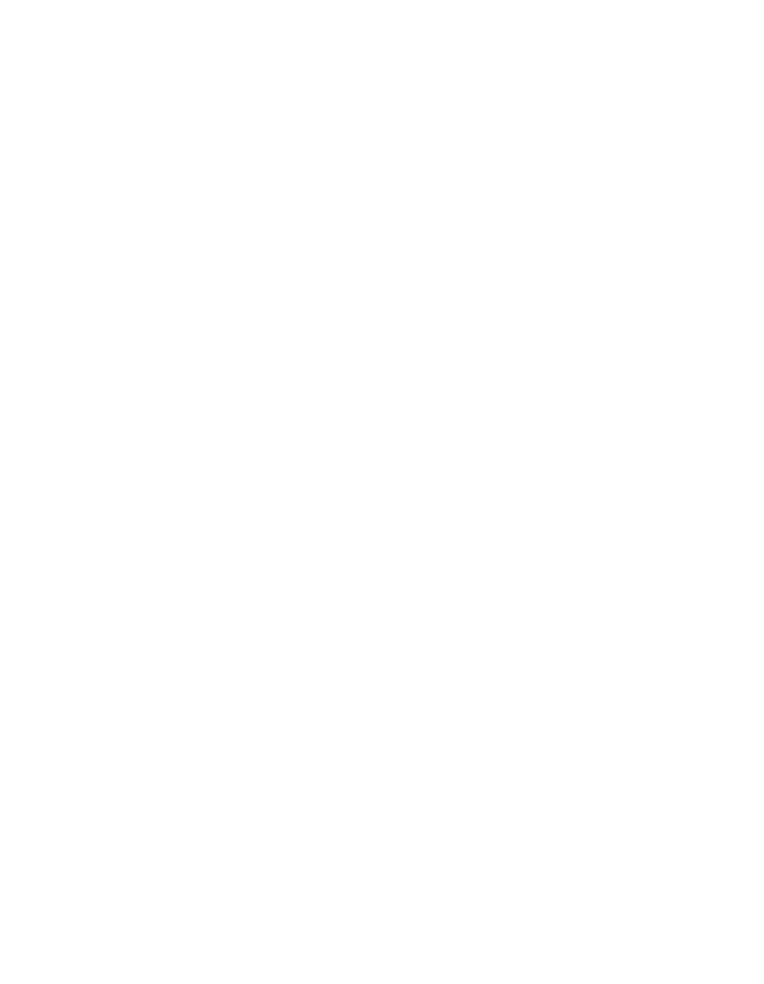

 $\overline{\phantom{a}}$ 

 $\overline{\phantom{a}}$ 

 $\bigoplus$ 

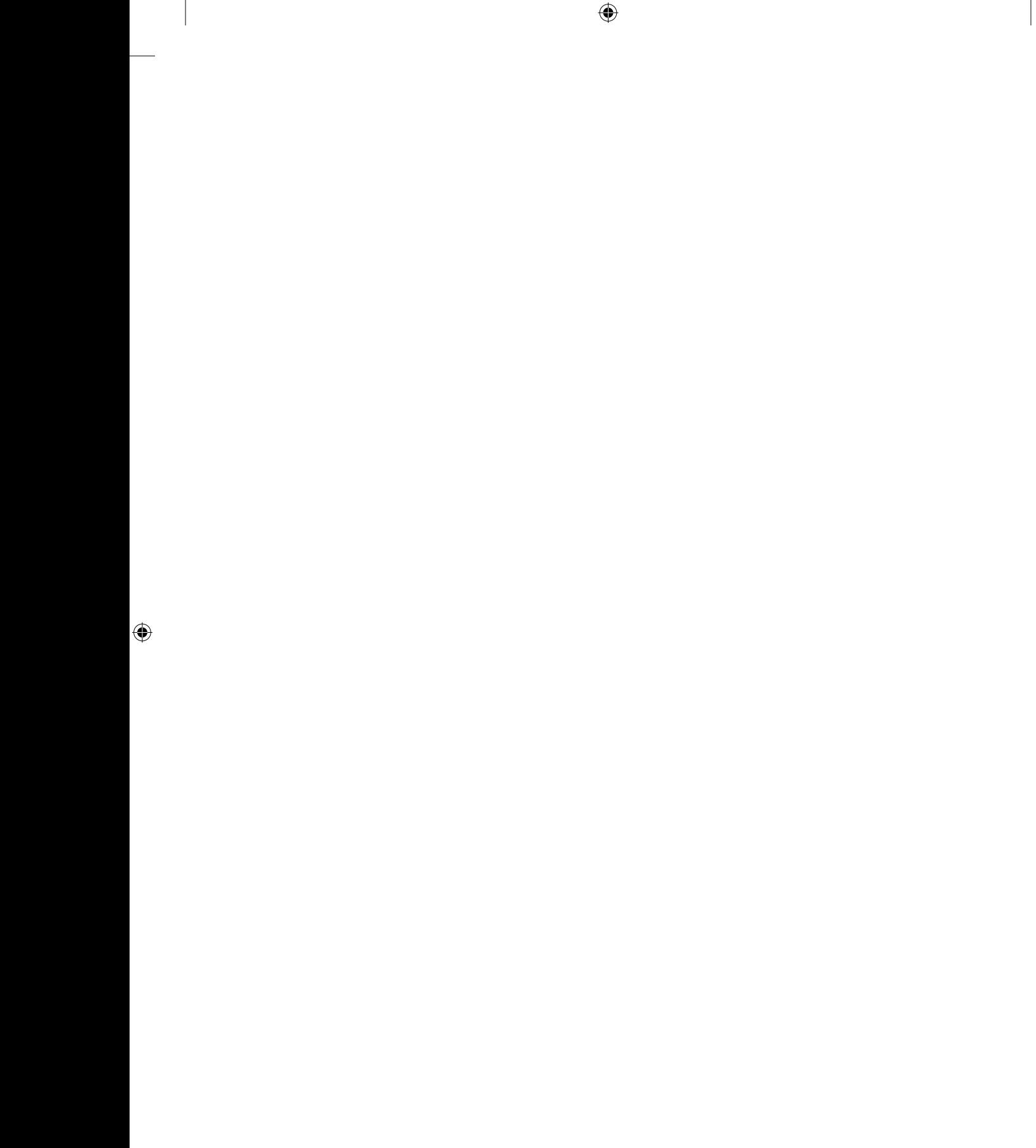

 $\bigoplus$